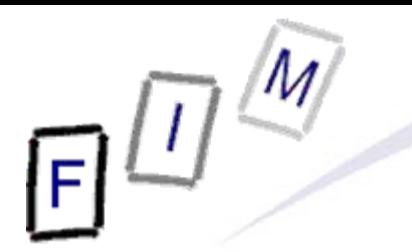

Mag. iur. Dr. techn. Michael Sonntag

# **Data Loss Prevention**

E-Mail: sonntag@fim.uni-linz.ac.at http://www.fim.uni-linz.ac.at/staff/sonntag.htm

Institute for Information Processing and Microprocessor Technology (FIM) Johannes Kepler University Linz, Austria

© Michael Sonntag 2012

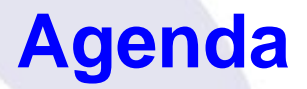

• What is data loss prevention?  $\rightarrow$  Why is it needed? • Simple DLP vs. working DLP  $\rightarrow$  How useful is it? • Potential attacks:  $\rightarrow$  Simple  $\rightarrow$  Social engineering  $\rightarrow$  Where it is almost impossible to prevent **• Practical examples:**  $\rightarrow$  Scanning E-Mails

 $\rightarrow$  USB disk restrictions

## **What is data loss prevention (DLP)?**

- Prevent data from getting "lost": Actually from "disclosure"
	- **Not**: Backup, RAID, …
	- **But**: Encrypted storage, scanning all outgoing data, …
- Prevent sensitive data from being "exported" out of the "acceptable location" to somewhere/someone else
	- → Typically: Prevent storing it on some kind of media and transporting it out of the company, sending it by E-Mail, web, IM, P2P to the outside
- Requires an exact definition what is "inside", and "who" is authorized to do "what" with all kinds of data
	- $\rightarrow$  Typically additionally requires: Why, when, from where, how often, logging
- Other names:
	- → Data|Information Loss|Leak|Leakage Prevention|Protection

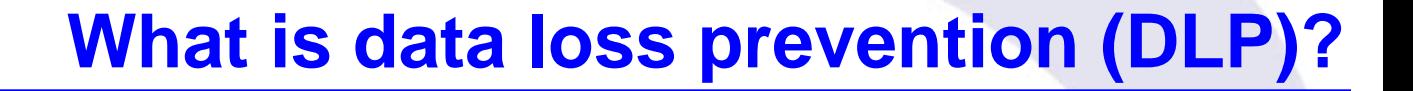

• One definition (Securosis):

**"Products that, based on central policies, identify, monitor, and protect data at rest, in motion, and in use through deep content analysis"**

- Main aspects:
	- $\rightarrow$  Central policy: Organizational help
		- » "Everyone decides for him/herself, hopefully correctly" is too error-prone (and might be the attacker him-/herself)!
	- $\rightarrow$  Data at rest, in motion, and in use
		- »Examples: Incorrect server share/folder, sending as mail attachment, copying via the clipboard
	- $\rightarrow$  Content analysis
- Michael Sonntag Data loss prevention and the Data loss prevention and Data loss prevention » The system will identify data itself and not (solely) depend on the user marking it correctly

# **Why DLP?**

- Tipping off the press
	- $\rightarrow$  Scandals (environment, less pay for women, spying on employees, …) which might be illegal/immoral/bad publicity
- **Espionage: Less by secret service but competitors** 
	- → Financial information, customer lists, blueprints, ...
	- $\rightarrow$  Especially: Employees which are (soon) leaving the company
- **Legal requirements: Liability/sanctions on data loss** 
	- → Especially regarding military/state secrets
	- → Compliance rules (legal or contractual) » Health, financial (e.g. SOX, PCI-DSS)
	- $\rightarrow$  Data breach notification
		- » USA, but Germany/Austria too; EU soon

#### **Main application areas**

Carelessness or ignorance

- $\rightarrow$  Internal employees try to do something dangerous or forbidden, but don't know the rules, forgot, …
	- » DLP can be very helpful there, as no circumvention is tried!

#### • Internal attackers

- $\rightarrow$  DLP may be useful, depending on the expertise
- A Note: You must get it right fast, or trying will set off alarms

#### **• External attackers**

- $\rightarrow$  DLP is probably not very useful, as they must have managed to get into your system already!
	- » They might use the same way to get out, reconfigure or DLP, …
- → Even more dangerous: If the DLP is subverted, you get information where what confidential data exists, and the DLP might even help you collecting it!

## **Simple DLP …**

- Assign security permissions on files and assign users to groups who possess rights on them (or not)
	- $\rightarrow$  I.e., normal file server security
- Install software to scan all E-Mails for certain words
	- $\rightarrow$  Or compare attachments to internal documents
- Prohibit the use of portable data storage devices → Note: E.g. iPod will often not be recognized as such a device!
- **Ensure employees are not local administrators but "normal** users" and that they cannot install software
- **. Use whole disk encryption on file servers**
- **Ensure temporary files are not created (or overwritten)**
- All cameras/mobile phones with cameras must be handed in at the entrance

## **… and working DLP**

 $\bullet$ Computer and network security is a requirement

- $\rightarrow$  Against the administrator there is little protection »Possible, but VERY complex and expensive
	- Two persons required, hardware security modules, or similar!
- It must be absolutely impossible to install any (!) software
	- → Otherwise it could be some kind of encrypting SW!
- Any used media must be disposed of securely
- Any transmission must be encrypted
- **Storage must be physically secure or (better: and) encrypted**
- All persons must be identified, authorized, …
- **Problems:** 
	- $\rightarrow$  Huge effort required
	- $\rightarrow$  Difficult to cope with changes (new employees, changing area of work, teleworkers, mobile devices, …)
- $\text{Mickual Sonntag}$   $\blacktriangleright$   $\text{False}$  alarms or easy to subvert  $\text{Data loss}\text{ prevention}$  B ata loss prevention  $\rightarrow$

#### **How useful is it?**

• If DLP is very strict and therefore working, it is very intrusive

- $\rightarrow$  Privacy concerns must be addressed ( $\rightarrow$  work council) »Everything is monitored!
- $\rightarrow$  If it hinders the work, it will be circumvented
- Where does it work well?
	- → Military-/Public administration-type organizations
		- » Clearly defined hierarchy
		- » Clear division of duty, responsibilities, and permissions
		- »Effective measures to enforce guidelines
		- » Little importance for very quick and agile responses, but big focus on correct procedure
		- » Static organization/work → Time for **THE** solution
	- → Centralized data storage and processing
		- » One big file server/server + dumb terminals
	- $\rightarrow$ Not required to work perfectly, just somehow

#### **Basic workflow**

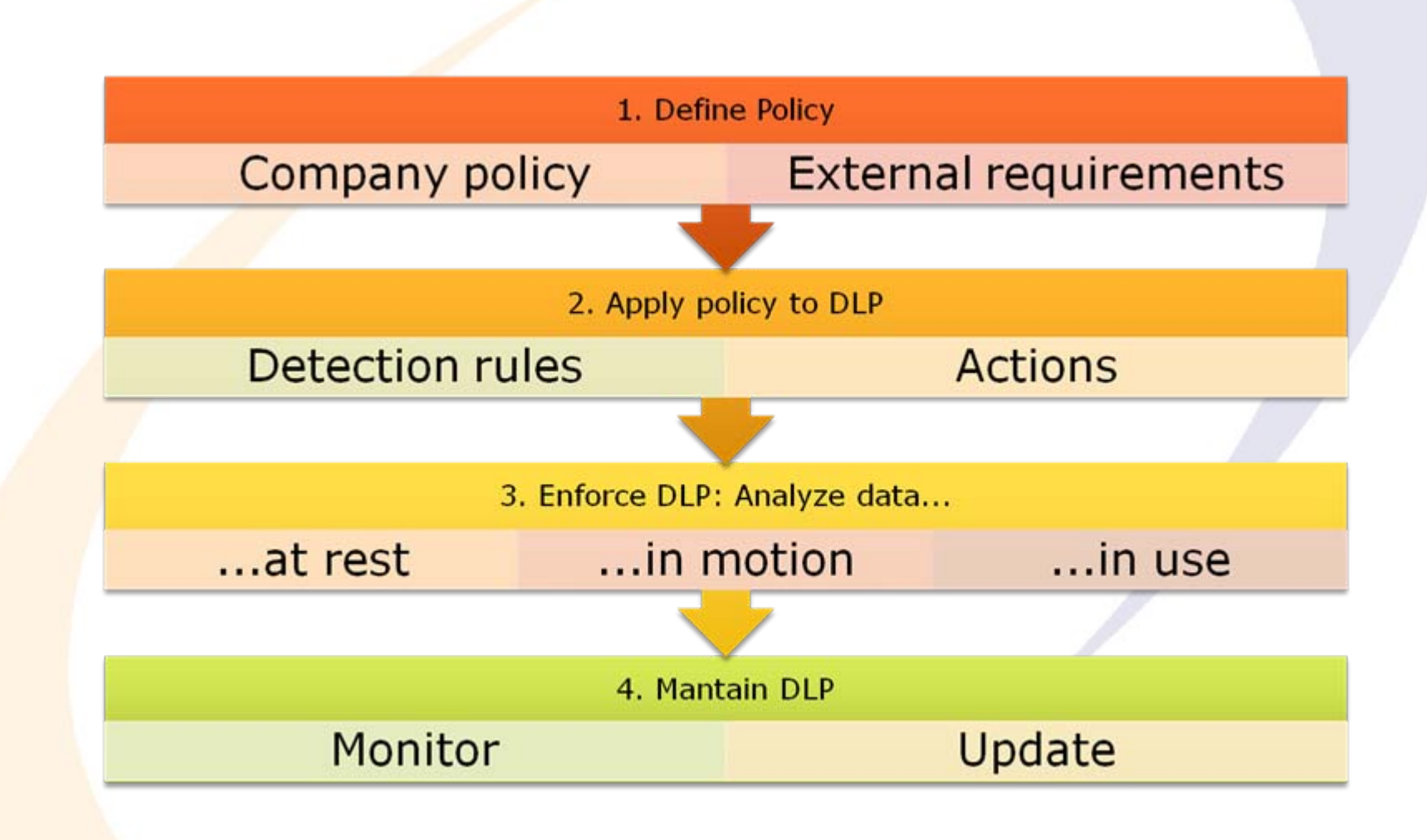

 $\mathsf{F}^{\square}$ 

## **Enforcing happens where?**

- Numerous different devices to support
	- > "Bring your own device" is especially problematic!
- All avenues for extrusion must be covered
	- → E.g.: SMS gateways, printers, automated paper mail systems, backup (tape stealing), …

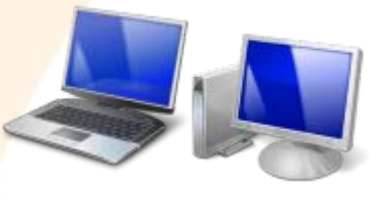

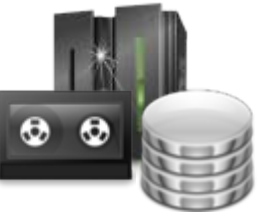

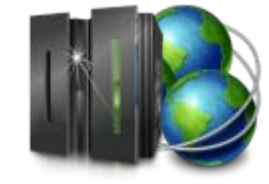

Endpoints Storage Servers Internet Gateway

#### **Additionally**

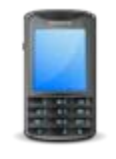

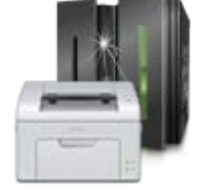

Mobile Print Server Mail Server

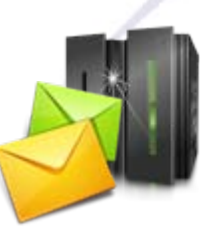

#### **DLP agents**

- $\bullet$  One important kind of DLP is agent-based
	- $\rightarrow$  On every client a "watchdog" software must be installed
	- Alternative: On server/firewall/listening in the network »Problem: Things might already have happened; encryption » Useable only as an additional layer or enhancement
	- Tasks of these agents:
		- $\rightarrow$  Document what was done with data
		- $\rightarrow$  Informing users through pop-ups (sensibilization)
		- $\rightarrow$ Request user credentials and confirmation
		- $\rightarrow$  Identify all data and assign it to policy classes
		- $\rightarrow$  Block all access to and all activities with data which are not explicitly allowed in the policy
			- » Open file (embedding), write to new file, copy, move, drap&drop, cut&paste, screenshots, (simultaneously open text editor), …
		- $\rightarrow$  Send alarms on detected misuse or attempts
- Michael Sonntag Automatically encrypt data if policy requires this ata loss prevention 12

## **Simple attacks (1)**

• Use a custom encoding ("encryption" with your own alg.)

- $\rightarrow$  Unknown  $\rightarrow$  Cannot be scanned
- $\rightarrow$  Note: This can be programmed by hand in short time and without compilers (need not be "unbreakable")!

» Office Macro changing "e" and "n" to e.g. "q\$2" and "\*xx"

- Compress the file and give it a password
	- $\rightarrow$  Send it by mail/IM/on disk/...
		- » Many protocols (e.g. Skype) allow embedded file transmission!
	- $\rightarrow$  Scanning the content is impossible without breaking the PW! »And preventing is hard (Skype) or undesirable (company use)
- Use "hidden" storage devices: USB sticks in toys, ...
	- → Relatively simple to prevent through blocking all USB devices (or only mass storage devices)

#### **Simple attacks**

- Direct access to hardware: Remove disk from laptop
	- → Or replace it: Reinstall operating system
	- Add new computer through your own switch/WLAN
	- $\rightarrow$  Note: This is probably suspicious activity if good security is already in place!
- Use password/device/laptop "borrowed" from co-worker
	- → Password: Found under keyboard or just ask for it
	- $\rightarrow$  Use company laptop for family as well
- **Bring your own keylogger** 
	- $\rightarrow$  Will copy everything you type

## **Attacks: Social engineering**

Just ask for the password, e.g.:

- $\rightarrow$  "Here is the administrator. Because of a security problem on the mailserver we have to inspect all mail accounts. You must give me your password, or your account will be locked."
- → Create a sweepstake site and ask for users to register » The password will probably be used somewhere else too!
- **Does work astonishingly well!** 
	- → Prerequisite: Know something about company/person
		- »E.g. full name, position, tasks: Can often be found on public web!
	- $\rightarrow$  Other variants: Phishing, dumpster diving
- Note: Technological measures will not help here!
	- $\rightarrow$  And "institutionalized mistrust" is economically bad
	- $\rightarrow$  Any export of data will be duly authorized, logged, etc.
		- »But still reach an unintended recipient!

# **Techniques not reasonable to prevent**

- Make films/photographs of the screen
	- $\rightarrow$  Special hardware preventing this might exist
	- → But: Screenshots **can** be prevented!
- Non-IT attacks:
	- $\rightarrow$  Bribing the person who has access to data or the one assigning permissions
		- » Can be made difficult, but this is very hard to prevent!
		- » This is something the very best DLP solutions can prevent!
	- $\rightarrow$  Memorising data: Typically rarely useful, except for methods » Note: Every day a little  $\rightarrow$  In sum interesting
	- → Writing it by hand on paper or dictating it into another device » Requires a long time, easy to observe
	- $\rightarrow$  Looking at "foreign" screens ("shoulder surfing")
		- »Special foils e.g. for laptop screens do exist

**Attacks:** 

#### **Content identification**

- Keywords: Scanning the documents for keywords
	- → Requires lists (large part will be company dependent!)
	- $\rightarrow$  Easy to implement and fast
	- > Inefficient/impossible for data with certain structure, but no determined values (e.g. social security numbers)
- Regular expressions: Search for patterns
	- $\rightarrow$  Requires patterns (might be difficult to define) » Note: Social security numbers, telephones, etc. are written differently depending on country, language, …
- **Hashing: Documents known as secret are hashed** 
	- → Whenever something is sent/moved/... a hash value is calculated and compared to the list of sensitive files
	- $\rightarrow$  Automatic classification possible  $\rightarrow$  Everything in this folder »Adding a file automatically leads to addition of hash to DB

#### **Content identification**

- Partial hashing: Not only the whole file is hashed, but also parts of it (e.g. paragraphs)
	- $\rightarrow$  Small changes won't influence the decision
	- A Requires understanding the format (or not so useful)
	- $\rightarrow$  Threshold needed till when a document is "still the same"
- Machine learning: Different approaches similar to SPAM
	- → Difficult, false positives/negatives are more common
- **Predefined categories** 
	- → Relies on explicit (manual) classification
		- » Take care: Who annotates this (deliberately marked as "free"!)?

# **Protection: Scanning E-Mails**

- $\bullet$ Happens on the mail gateway
- Requires unpacking all attachments
	- $\rightarrow$  This can be difficult and requires time and resources » "ZIP-bombs": Tiny files with huge compression ratio
	- $\rightarrow$  Requires understanding all relevant file formats and prohibiting anything else
		- » Just because it looks like a video it doesn't need to be one: The complete file must be decoded and checked whether it actually shows something (and which should not be text!)
- **Typical actions: Block, quarantine, encrypt**
- Works quite well for unintentional disclosure, …
	- $\rightarrow$  Accidentally entered the wrong E-Mail address as recipient
	- > Mention a bit of information in a unrelated/private mail
- ... but works very bad regarding intentional subversion!

# **Protection: Scanning E-Mails**

#### • Problems:

- $\rightarrow$  Encryption: Must take place on the gateway or requires knowledge of all keys (!!!)
- $\rightarrow$  Works moderately well for text, but is problematic for images  $\rightarrow$  Scans of paper  $\rightarrow$  OCR, image recognition
- $\rightarrow$  Mail server must be able to identify content as restricted » Often: Dictionaries and RegExp (e.g. social security numbers)
- $\rightarrow$  Interface for allowed E-Mails  $\rightarrow$  Un-quarantining
- $\rightarrow$  Language and character sets
	- »Professional software does cope with this!
- Example (Cisco IronPort Email DLP):
	- $\rightarrow$  Germany: The following numbers are detected: » IBAN/BIC, Drivers License, National Identification, Passport »Seems to be more a regulatory issue than real protection …

#### **Protection: Restricting access to USB disks**

- Generally: Disable USB in BIOS and protect it by password
	- → Potential problem: USB keyboards/mice!
- Windows:
	- → Prevent USB storage devices to be installed
		- »Assign the users "Deny" permissions on
			- %SystemRoot%\Inf\Usbstor.pnf
			- %SystemRoot%\Inf\Usbstor.inf
	- → Prevent already installed USB storage devices from working » HKLM\SYSTEM\CurrentControlSet\Services\UsbStor: Set "Start" to "4"
	- $\rightarrow$  Attention: This only blocks "storage devices"  $\rightarrow$  Everything else (or other functionality of a device) will still work!
	- $\rightarrow$  Special software exists to only prevent writing »Still a security issue, as data can be imported to the company! – E.g. software, false data, …
	- $\rightarrow$  Special software also allows unblocking specific devices
		- »Based on their serial number (which is public)

#### **Protection: Restricting access to USB disks**

• Linux:

→ Unload the USB storage module » modprobe -r usb\_storage » Or: Delete these files  $\rightarrow$  And ensure it is not loaded again ( $\rightarrow$  blacklist) »E.g. through udev rules – Allows also setting permissions, i.e. who is allowed to do this » E.g. /etc/modprobe.conf  $\rightarrow$  "alias usb\_storage off" → Debian/Ubuntu: Disabling in Grub possible »Add "nousb" to boot parameters **. Important: Check which is working for your system first!** 

#### **Conclusions**

• DLP was a hype some years ago and still is to some degree

- $\rightarrow$  What it can do is very limited, unless you invest a huge sum and effort and cope with a lot of restrictions!
- $\rightarrow$  You need to have a very tight security before DLP can bring any real added value

»So better improve general security first!

Works reasonably well regarding unintentional disclosure!

- $\rightarrow$  Preventing data loss accidents of all kinds
- In some sectors (financial, health) legal regulations require the implementation of some kind of DLP
	- $\rightarrow$  There's no option then But try to use a sensible amount
- Michael Sonntag **Data loss prevention** 23 • Suggestion: Improve general security and try to improve employee security awareness (social engineering!)

# **Questions? Questions?** ? ?**Thank you for your attention!** ? ? ? ?

© Michael Sonntag 2012

IF.

#### **References**

- How to disable USB sticks and limit access to USB storage devices on Windows systems http://diaryproducts.net/about/operating\_systems/windows/di sable usb sticks
- How can I prevent users from connecting to a USB storage device?

http://support.microsoft.com/default.aspx?scid=kb;enus;823732